# **Computer Programming Bachelor in Biomedical Engineering Bachelor in Applied Mathematics and Computing Course 2020 / 2021**

**Exercise Sheet 8 Strings** - SOLUTIONS -

## **Content Table**

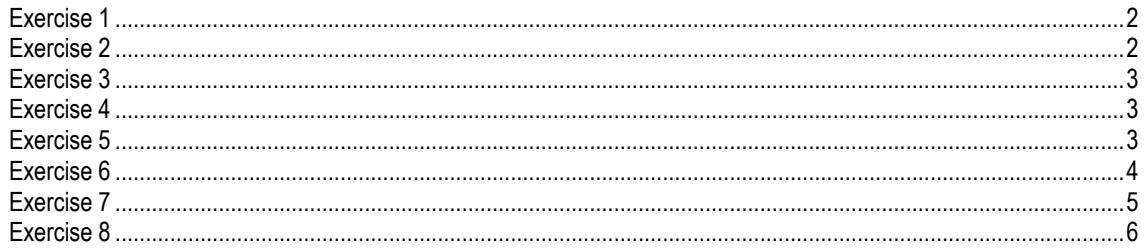

<span id="page-1-0"></span>Write a program that asks the user to introduce words/sentences until he/she introduces a blank (empty) word. Then, the program prints all the words concatenated using the symbol '-'.

Example of execution:

```
Introduce a word: Computer 
Introduce a word: Programming 
Introduce a word: Biomedical
Introduce a word:
Computer-Programming-Biomedical
```
#### **SOLUTION**

```
word = input ('Introduce a word: ', 's');
mysentence = word; 
while (isempty(word) == 0)word = input ('Introduce a word: ', 's');
     if (isempty(word)==0) 
        mysentence = [mysentence '-' word];
     end
end
fprintf('%s\n', mysentence);
```
## <span id="page-1-1"></span>**Exercise 2**

Same exercise, but the words should now appear concatenated in reverse introduction order.

Example of execution:

```
Introduce a word: Computer 
Introduce a word: Programming 
Introduce a word: Biomedical
Introduce a word:
Biomedical-Programming-Computer
```
#### **SOLUTION**

```
word = input('Introduce a word: ', 's'); 
mysentence = word;
while (isempty(word)==0)
     word = input('Introduce a word: ', 's'); 
     if (isempty(word)==0)
        mysentence = [word '-' mysentence];
     end
end
fprintf('%s\n', mysentence);
```
<span id="page-2-0"></span>Write a program that asks the user to introduce a sentence, and prints the words the sentence contains on screen.

Example of execution:

```
Introduce a sentence: A cat is an animal 
The words in the sentence are:
A
cat 
is 
an
animal
```
#### **SOLUTION**

```
sentence = input('Introduce a sentence: ', 's');
while (isempty(sentence) == 0)
    [word, remain] = strtok(sentence, ' '); \frac{1}{2} or strtok(sentence)
     fprintf('%s\n', word);
    sentence = remain;
end
```
## <span id="page-2-1"></span>**Exercise 4**

Write a program that asks the user to introduce his/her names and surnames (all together), and prints the initials.

Example of execution:

```
Introduce your name and surname: Bill Gates Garcia 
Your initials are B. G. G.
```
#### **SOLUTION**

```
initials = [ ];
names = input ('Introduce names and surnames: ', 's'); 
while (isempty(names)==0)
   [word, remain] = strtok(names, ' ');
   initials = [initials' ' upper(word(1)) '.';
    names = remain;
end
fprintf('Your initials are %s\n', initials);
```
#### <span id="page-2-2"></span>**Exercise 5**

Write a program that asks the user to introduce a sentence, and prints the number of vowels in the sentence on screen.

#### Example of execution:

Introduce a sentence: The cat is on the table There are 7 vowels in the sentence.

#### **SOLUTION**

```
sentence = input('Introduce a sentence: ','s');
vowels = ['a' 'e' 'i' 'o' 'u' 'A' 'E' 'I' 'O' 'U'];
count = 0;for v = vowels
    vpos = strfind(sentence, v); % check how many times each vowel appears
     count = count + length(vpos);
end
fprintf('There are %d vowels in the sentence\n', count);
```
#### ANOTHER SOLUTION

```
sentence = input('Introduce a sentence: ','s');
vowels = ['a' 'e' 'i' 'o' 'u' 'A' 'E' 'I' 'O' 'U'];
count = 0;for letter = sentence 
   if contains(vowels, letter) % check for each letter whether they are
present in the vector 'vowels' 
        count = count + 1;
     end
end
fprintf('There are %d vowels in the sentence\n', count);
```
#### <span id="page-3-0"></span>**Exercise 6**

Create a function *rmChars* that receives a string and a character, and returns the same string without any occurrence of the specified character.

Example of execution (using the command window):

```
>> rmChars('Cats are my favorite animal','a') 
ans = 'Cts re my fvorite niml'
```
#### **SOLUTION**

```
function [outstring] = rmChars (instring, inchar)
% rmChars receives a string (instring) and a char (inchar) 
% and returns the string (outstring) without any occurrences of the 
character
outstring = [];
for i=1:length(instring)
    if (instring(i) \sim = inchar)
         outstring = [outstring instring(i)];
     end
end
end
```
<span id="page-4-0"></span>Write a function that receives a sentence and returns the sentence without any text within parentheses.

Write a program that asks the user to introduce a sentence and uses the function to produce a new sentence without text within parentheses.

Example of execution:

```
Introduce a sentence: The cat (which is an animal) is 
a natural predator
The cat is a natural predator
```
Note: You can consider that a sentence can only contain one piece of text within parentheses.

#### **FUNCTION**

```
function [outphrase] = removeParenthesis (inphrase)
% part1 = part before (
% part2 = part after and including ( 
[part1, part2] = strtok(inphrase, '(');
% part 3 = part before )
% part 4 = part after and including )
[part3, part4] = strtok(part2, \vert);
part4(1) = '': % remove the ) character at the beginning of part4
% put together the part before the parentheses are opened (part1), 
% and the part after the parentheses are closed (part4)
outphrase = [part1 part4]; 
end
```
#### FUNCTION: ANOTHER SOLUTION

```
function [outphrase] = removeParenthesis (inphrase) 
outphrase = [];
posopen = string(inphrase, '(' );
posclose = strfind(inphrase, \prime)' );
if (isempty(posopen)==0) && (isempty(posclose)==0)
    if posopen(1) < posclose(1)outphrase = [inphrase(1:posopen-1)]inphrase(posclose+1:length(inphrase))];
     end
end
end
```
MAIN PROGRAM

```
st = input('Introduce a sentence: ','s'); 
outst = removeParenthesis(st); 
fprintf('%s\n', outst);
```
<span id="page-5-0"></span>Write a program that asks the user to introduce a sentence, and prints the words the sentence contains on screen. **Solve the problem without using** *strtok.*

Example of execution:

```
Introduce a sentence: A cat is an animal 
The words in the sentence are:
A
cat 
is 
an
animal
```
TIP TO SOLVE THE EXERCISE:

STEP 1: ask the user to introduce a sentence

STEP 2: find the positions of the spaces in the sentence

STEP 3: extract the words in between the spaces

#### **SOLUTION**

```
sentence = input('Introduce a sentence: ', 's');
whitespaces = strfind(sentence, ' ');
wini = 1; % start position word
for i=1:length(whitespaces) 
   wend = whitespaces(i) - 1; % end position word
   word = sentence(wini : wend);
    fprintf('%s\n', word);
    wini = whitespaces(i) + 1;
end
word = sentence(wini : length(sentence)); % necessary for last word
fprintf('%s\n',word);
```